## **LABEL ECOLE 2022-2024 ACADEMIE DE MONTPELLIER : Comment obtenir les statistiques d'ENT pour la classe ?**

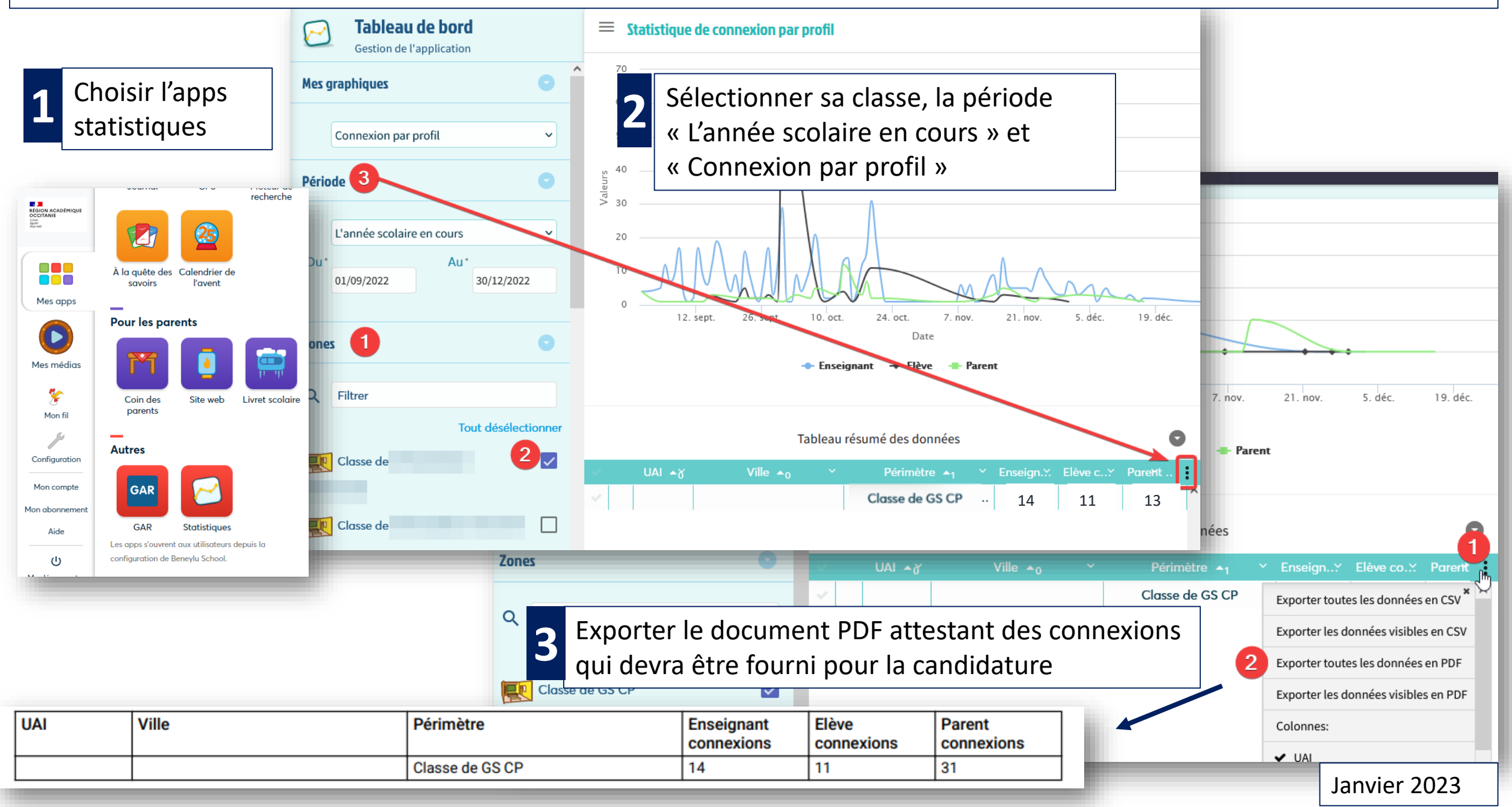